How Do I Change My Ip Address On My Macbook
Pro
>>>CLICK HERE<<<

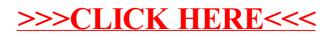